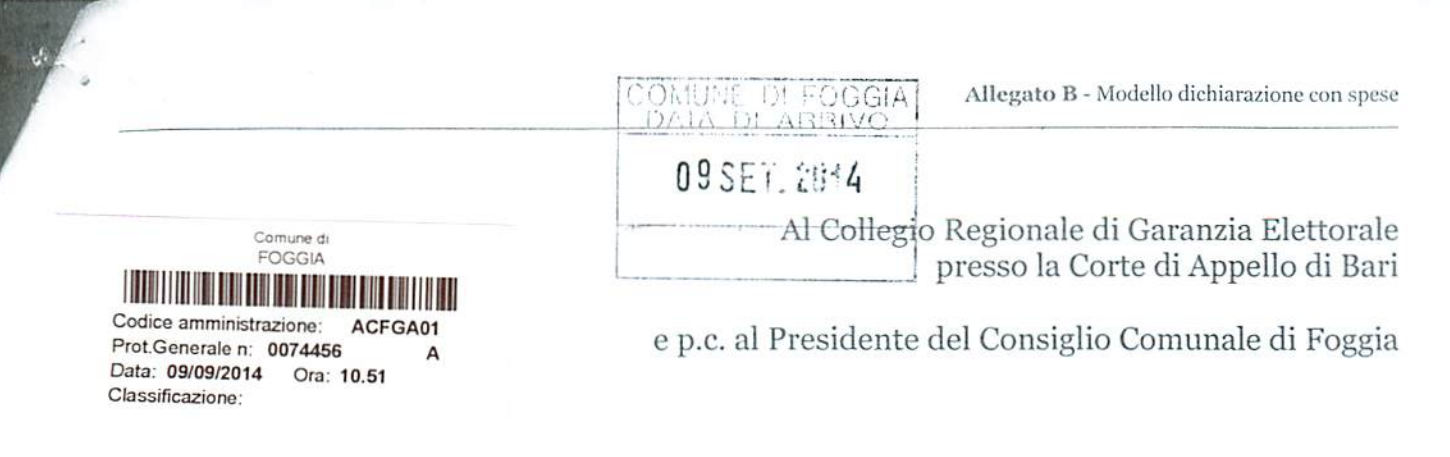

OGGETTO: Dichiarazione relativa alle spese sostenute per la campagna elettorale.

Io sottoscritto PEROSA GWSPAS

in possesso del titolo di studio di

## Loginsa in Gumspiosala

in qualità di consigliere comunale neoeletto nella competizione elettorale tenutasi in data 25 Maggio e 8 Giugno 2014 per il rinnovo del Consiglio Comunale di Foggia, in ottemperanza al disposto degli artt. 7, comma 6, della legge n. 515/1993 e art. 13 della legge n. 96/2012, ai sensi e per gli effetti degli artt. 46 e 47 del D.P.R. n. 445 /2000 e consapevole delle responsabilità penali per il rilascio di dichiarazioni mendaci, la formazione e/o l'utilizzo di atti falsi, sotto la propria personale responsabilità

## **DICHIARO**

somma risultante dal rendiconto)

## ovvero

 $\Box$  di essermi avvalso esclusivamente di materiali e mezzi propagandistici messi a disposizione dal partito o formazione politica della cui lista ho fatto parte, per un valore 

Allego il rendiconto dei contributi e dei servizi ricevuti e delle spese sostenute unitamente a fotocopia del mio documento di riconoscimento.

Sul mio onore affermo che quanto dichiarato corrisponde al vero.

Foggia, 28 Wyne lan

Firma del candidato

## RENDICONTO SPESE CONSIGLIERE PERTOSA

Affissione manifesti: 40,00

Spot pubblicitari: 312,00

Talloncini: 237,12

Manifesti e gigantografie: 384,80

Tot: 973,92